# Compelled saccades

Karol Piera, Clara Kuper and Martin Rolfs

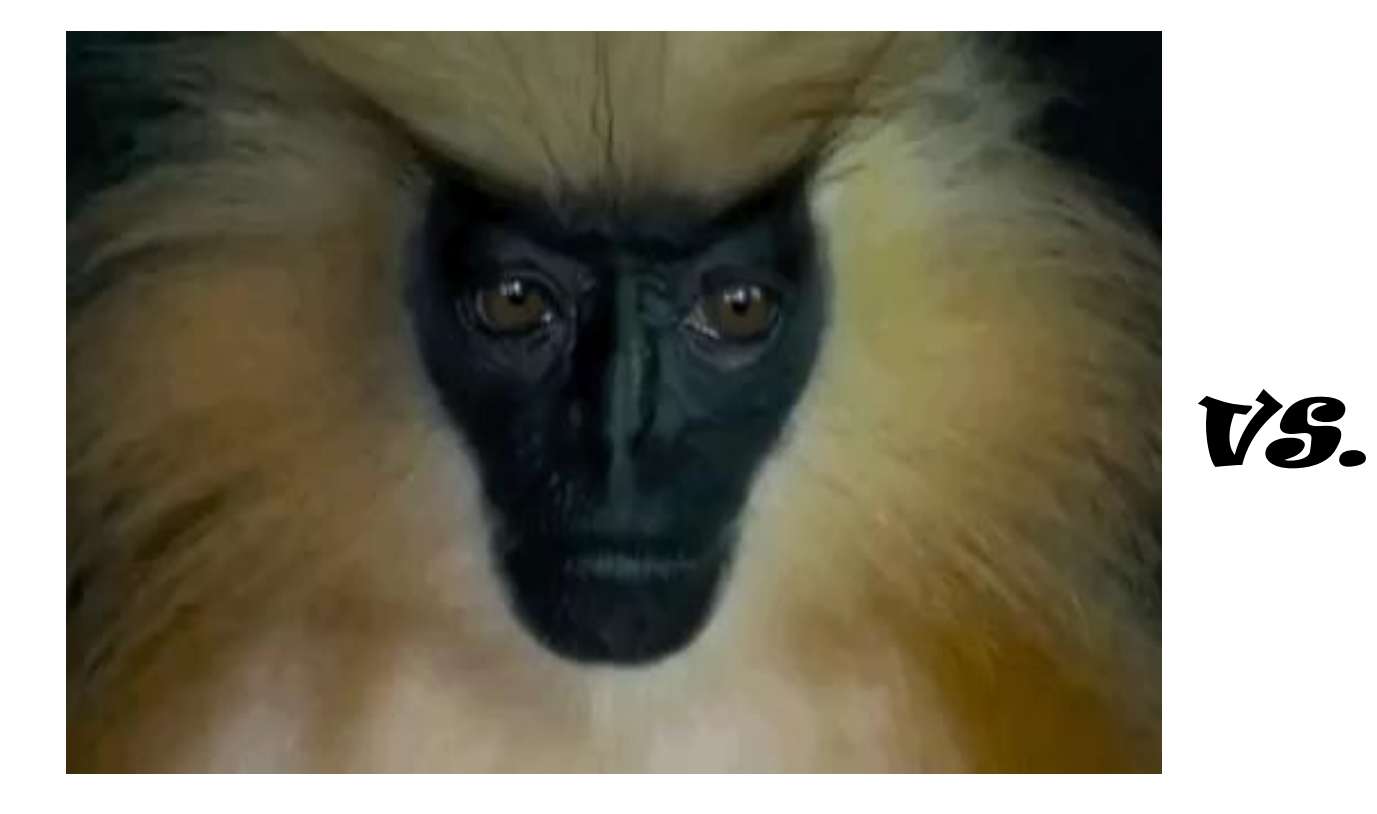

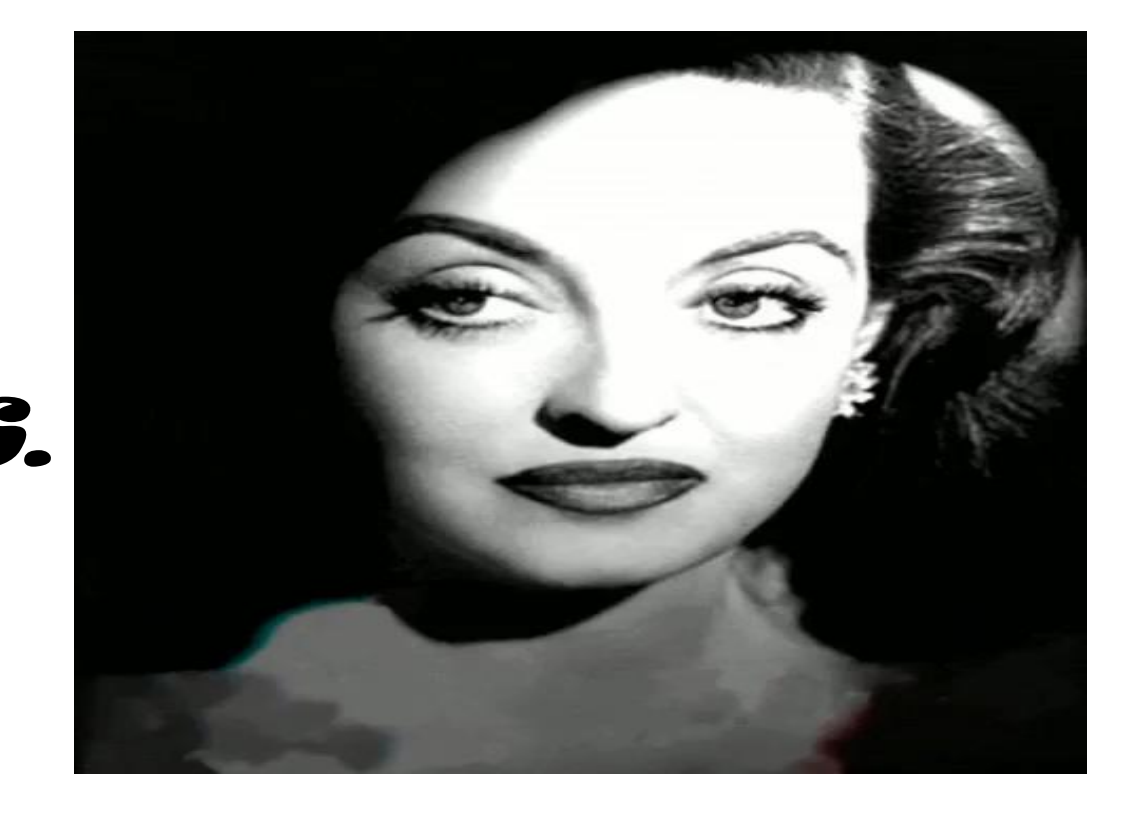

# Goals of our project:

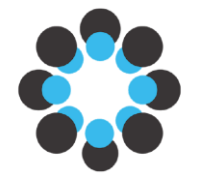

**Open Science Framework** 

#### **Experimental:**

- Replicate an eye-tracking study previously carried out with monkeys, in human participants
- Adjust the paradigm to human participants
- Collect pilot data

#### **Open Science Framework**

- Use the OSF environment
- Upload all necessary components: code, data, literature etc.
- Arrange them in a clear manner and make them publicly available

#### Saccades – what are they?

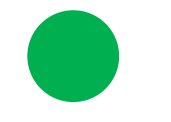

Saccades – rapid, ballistic eve movements that change the point of fixation.

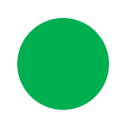

#### Experimental Paradigm - Task

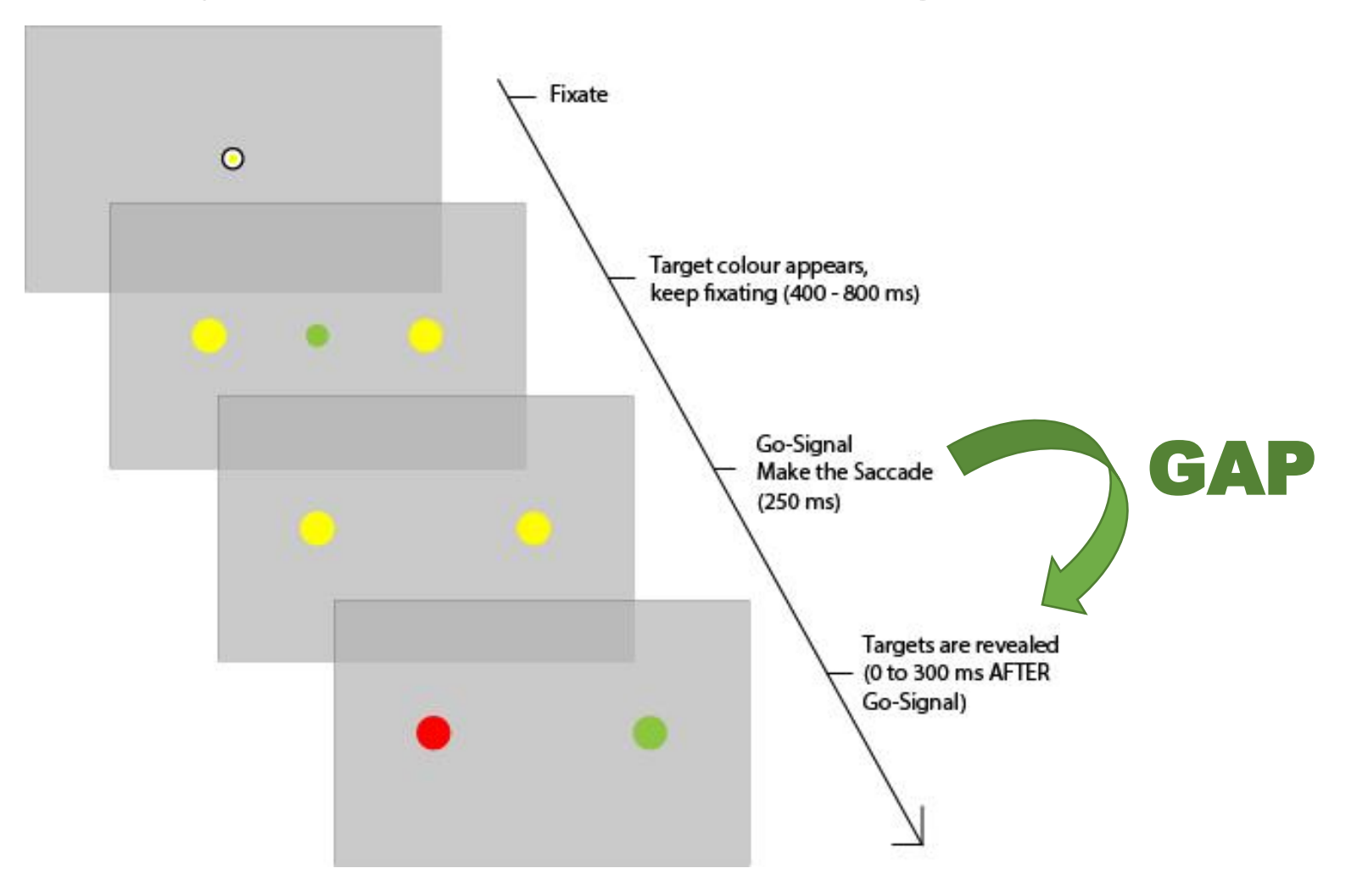

#### About the background studies

Choice Paradigm-Decoupling perceptual and motor processing

Simple task – no assumptions about neuronal and behavioral performance

Studies conducted with 5 monkeys Results: Sensory evaluation step in between 25 – 50 ms Model: Drift diffusion (Race-tothreshold)

### Experiment – what we did so far

- **Eliterature review**
- Writing new code or adapting existing one to the paradigm
- Collecting eye-tracking data
- **Uploading all components to online repositories**
- Writing documentation for our project

#### Piloting and expected results

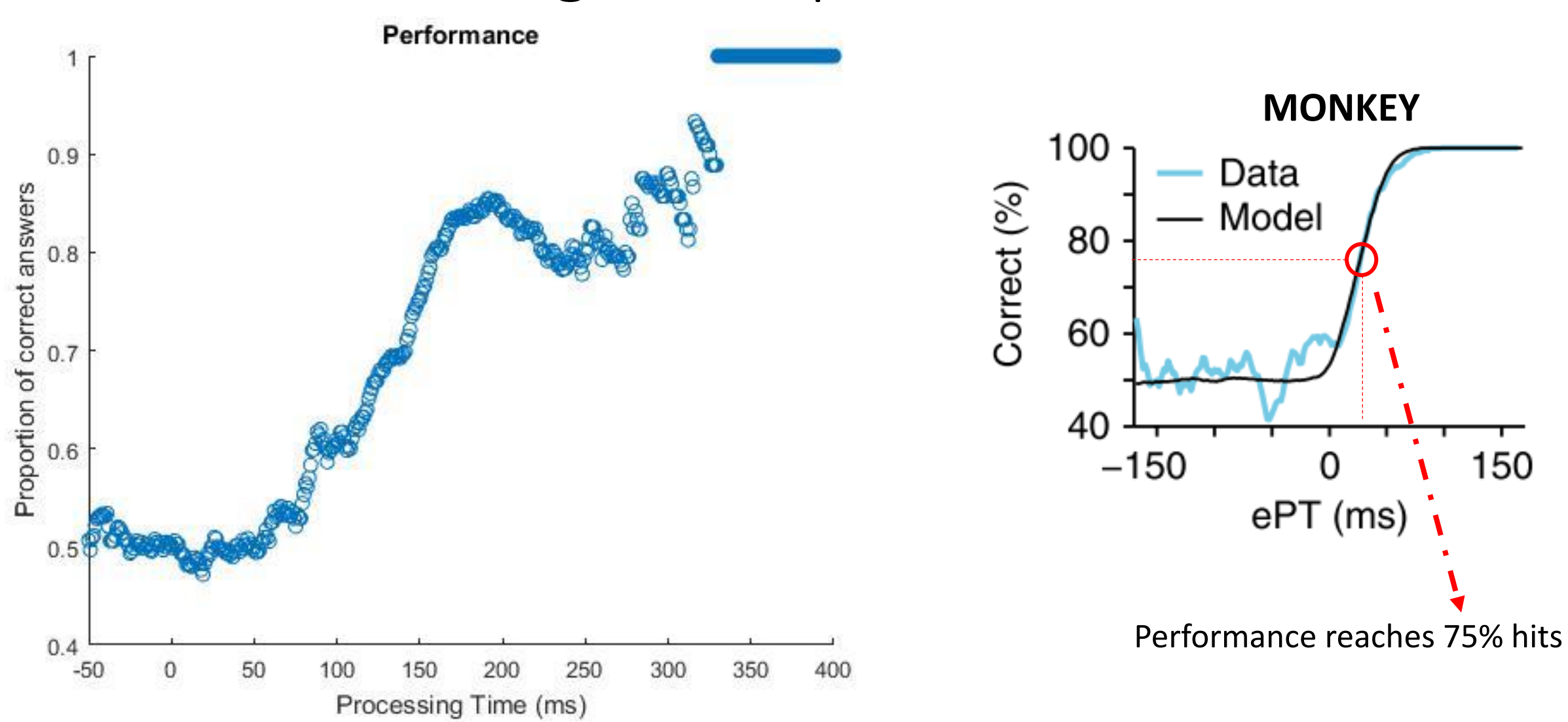

#### Data sharing – what we did

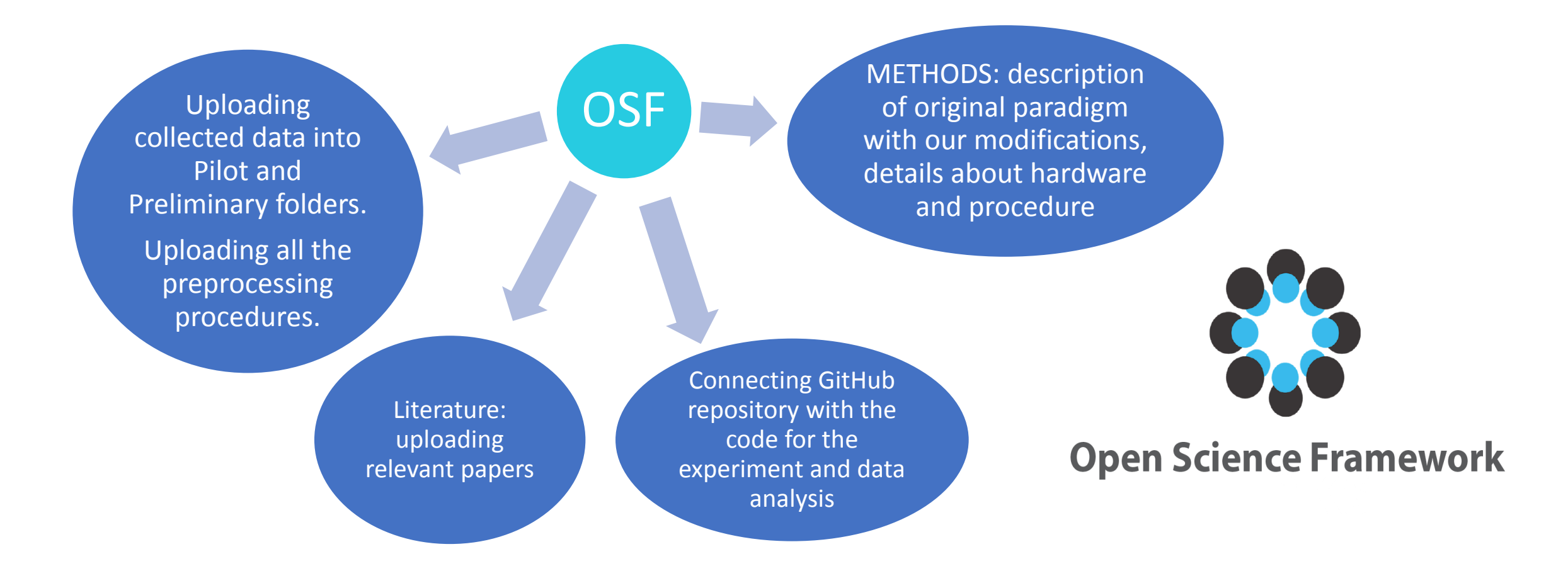

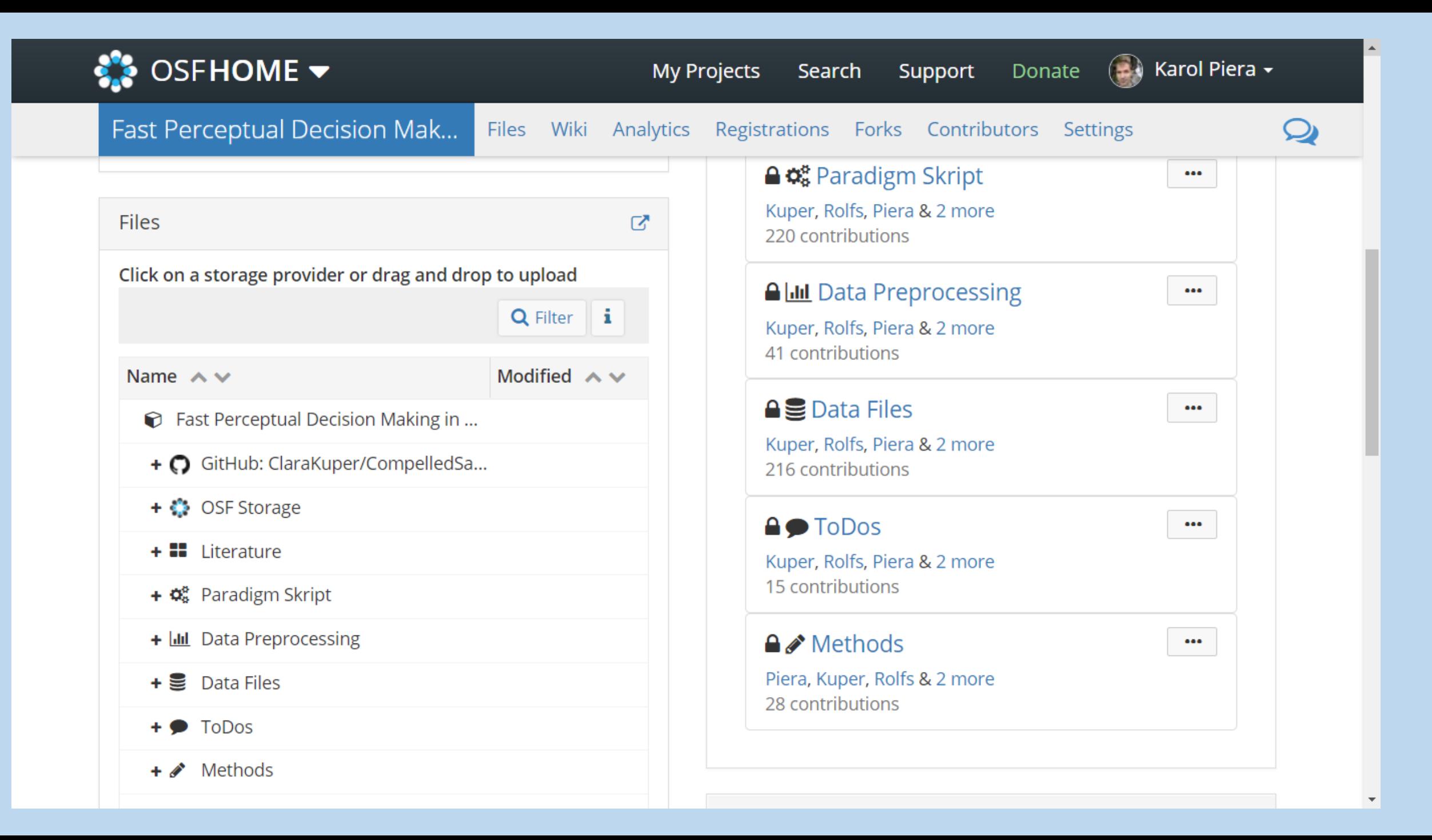

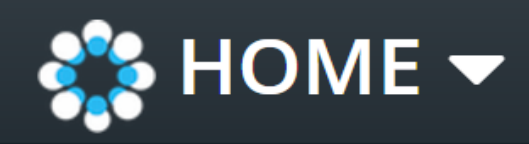

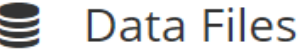

- **OSF** Storage

- $\blacktriangleright$  Piloting data
	- $+$  **b** .dat-files
	- $+$  **l** .edf-files
	- + **D** .msg-files
	- $+$   $\blacksquare$  .rea-files
	- $+$  **b** .tab-files

Data  $\mathbb{E}$ 

2017-09-14 04:06 PM

 $=$ 

 $\boldsymbol{\mathrm{v}}$ 

+ **D** preliminary data

#### OSF – what's next?

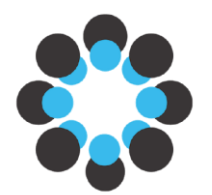

**Open Science Framework** 

One of us can continue developing the project at the different point in time collecting more data

Extending or modifying paradigm to different modalities (auditory)

Compelled **Saccades OSF** 

All necessary components are arranged and described in a clear manner so every interested researcher can pick up the idea

### Conclusions – compelled saccades

Further steps (ideas):

- Greater variability between naive human subjects relative to trained monkeys in performance – modifying time gaps to account for that
- Using Salinas et al. race-to-threshold model to analyze the data

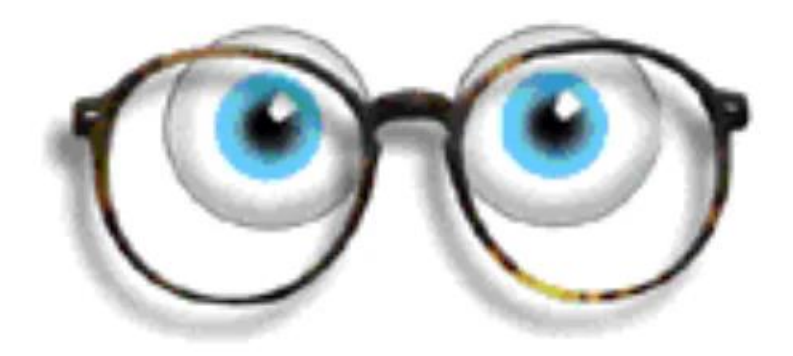

#### Taking perceptual decision tasks from monkeys to humans

Clara Kuper, Karol Piera, Martin Rolfs

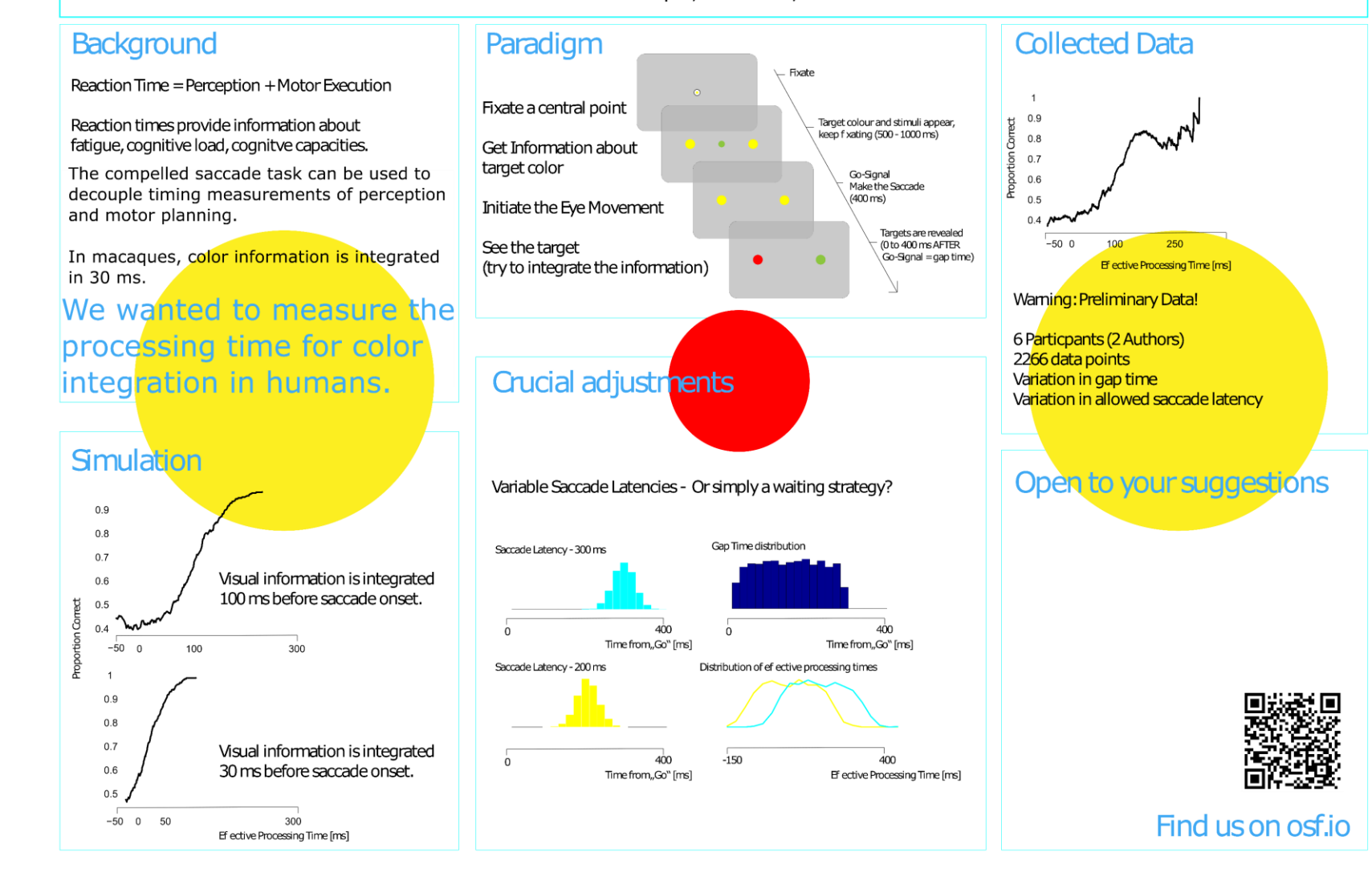

Visit our poster!

## Discussion - OSF

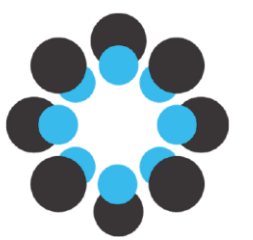

- Using OSF is straightforward and intuitive
- Compatible with other repositories such as Github
- Quick and easy access, tracks modifications
- Helps to organize work, allows to go back to your project at any point in time Problems we experienced:
- $\triangleright$  Problem with OSF Mendeley synchronization
- $\triangleright$ Initial documentation of lab-internal routine

Overall we perceive OSF as an useful environment which we would certainly use in our careers.

**Open Science Framework** 

## Thanks to hosts and supporters!

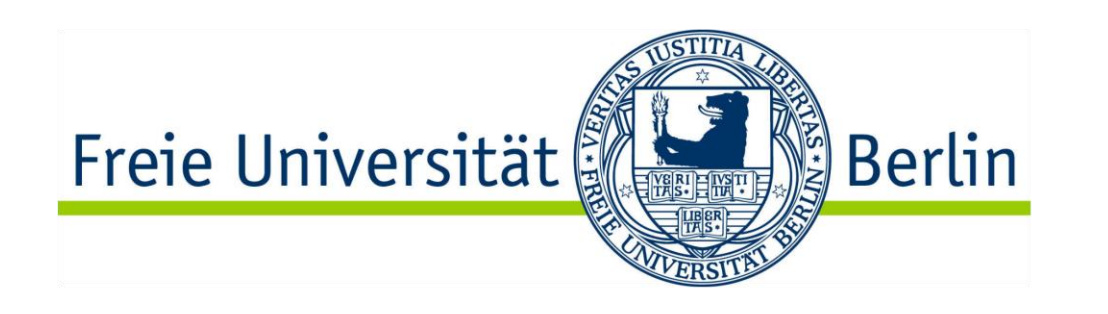

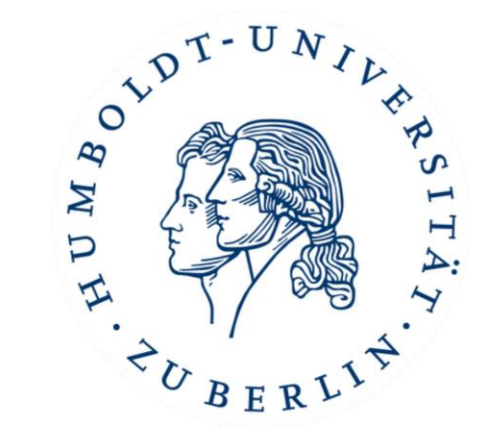

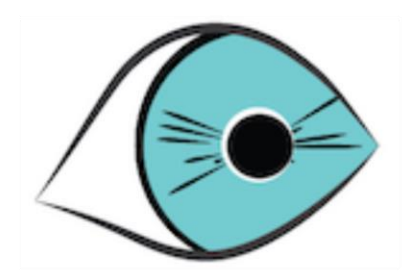

rolfslab – active vision and cognition

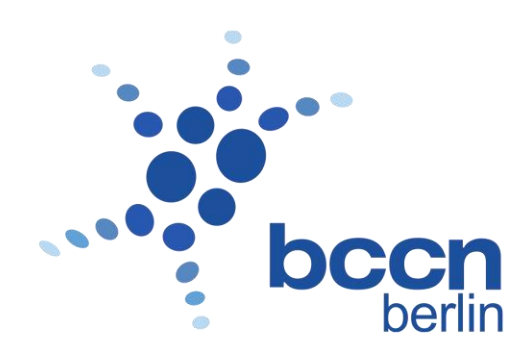

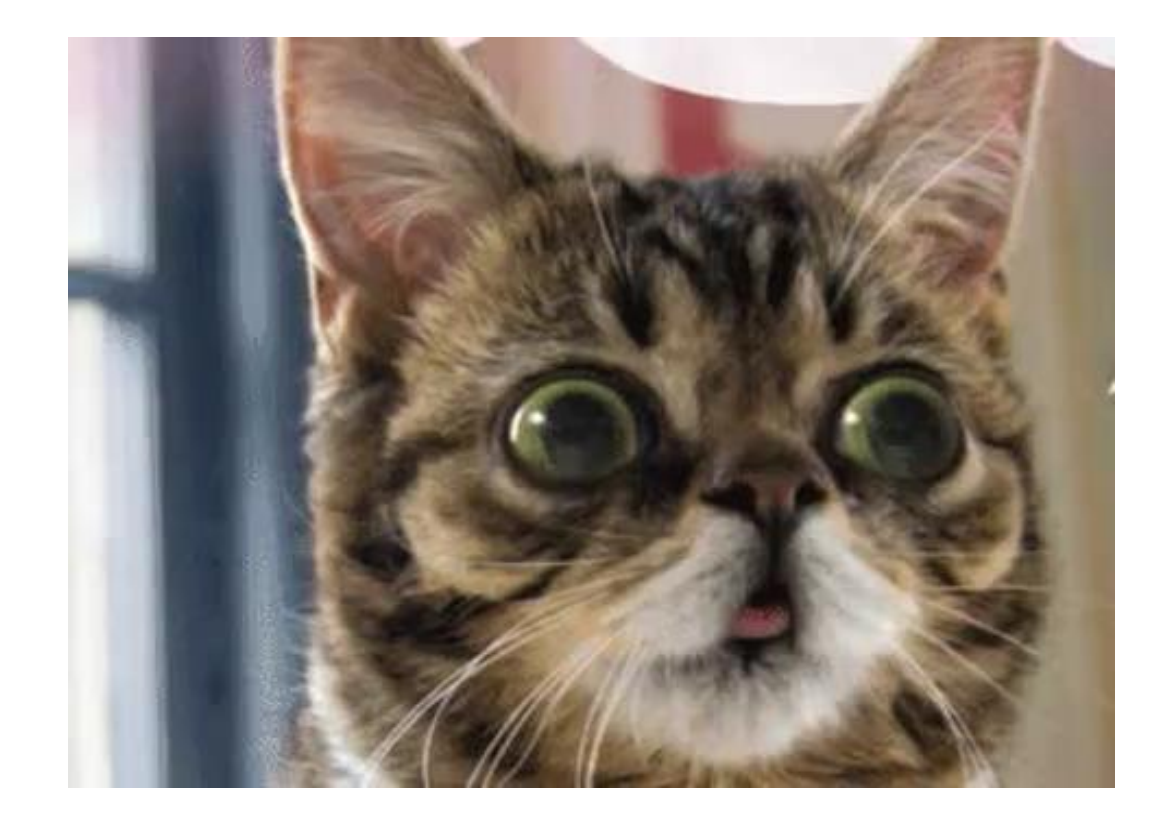

# Thank you for your attention!